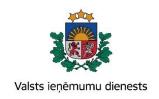

## By using the EDS, full data security and protection is provided

The access to the entered documents is protected by a personal password. Data encrypted transfer between a user's computer and the SRS is performed by using the **SSL\*** data transmission protocol. Thus, it is not possible to intercept the client's sent information.

\*SSL (Secure Sockets Layer) data transmission protocol is used for encrypted communication on the internet. It has been created with the aim to solve the problems related to the data security issues on the internet. SSL data transmission protocol supports all the widely used web browsers such as Internet Explorer, Firefox etc. Choosing SSL option does not require any additional expenses for a SRS client, the only limitations may be the protocol version and the length of the encryption key.

The EDS has been created applying the following solutions of safety and data protection for work on the Internet:

- 1. Documents created by a taxpayer are available only to the taxpayer or his authorised users;
- 2. For a safe transfer and data acquisition the SSL data transmission protocol is used: during data transfer all of the information is encrypted;
- 3. An important aspect of safety is the password, which is known only to its user. When the user enters the password, it becomes encrypted and further is stored in the encrypted form, thus there is no possibility that someone will find it out. The user must ensure that his password is known only to himself and is not disclosed to other persons;
- 4. While working with a system, all activities of the user are registered: it is possible to learn about each document, which user has entered, edited or submitted any document. Registration of activities allows the user to contact the SRS in any question and learn detailed information about the users and the time when and what has been done with the documents. The user bears responsibility for the performed operations.
- 5. The protection of downtime is realised in the system: if, for example, a user does not perform any activity within 15

minutes, after certain time the warning of termination of work in EDS appears. If at the end of the reporting period, the user does not specify that he wants to continue working in the system, he is automatically disconnected from it.

## For using the EDS, it is necessary to provide the following technical requirements:

- 1. a computer with internet connection;
- 2.
- 3. the EDS operation is fully supported, using the following versions of internet browsers:
  - Microsoft Internet Explorer 11;
  - Microsoft Edge ;
  - Google Chrome 46;
  - Mozilla Firefox 42;
  - Apple Safari 7 MAC OS.
- (!) The utilisation of other browsers is not limited, but may not ensure a complete functionality of the system.

## For providing a technically valuable operation of the EDS on your computer:

- address group\*.vid.gov.lv should be added to the group of trusted sites;
- the Internet browser has to allow JavaScript;
- access to the personal electronic mail is needed.